Metasploit

13 ISBN 9787115323836

出版时间:2013-9-1

Abhinav Singh

页数:226

版权说明:本站所提供下载的PDF图书仅提供预览和简介以及在线试读,请支持正版图书。

www.tushu000.com

Metasploit

whetasploit was a controlled to the controlled state  $\mathbb{R}^n$  and  $\mathbb{R}^n$  are controlled to the controlled state  $\mathbb{R}^n$  and  $\mathbb{R}^n$  are controlled to the controlled state  $\mathbb{R}^n$  and  $\mathbb{R}^n$  are controlle **Metasploit**  $70$  "

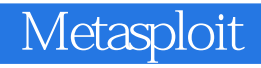

Abhinav Singh , the state of the state  $\Gamma$  and  $\Gamma$  at  $\sigma$ Consultancy Services http://hackingalert.blogspot.com , and  $A$ bhinav  $A$ bhinav  $B$ 

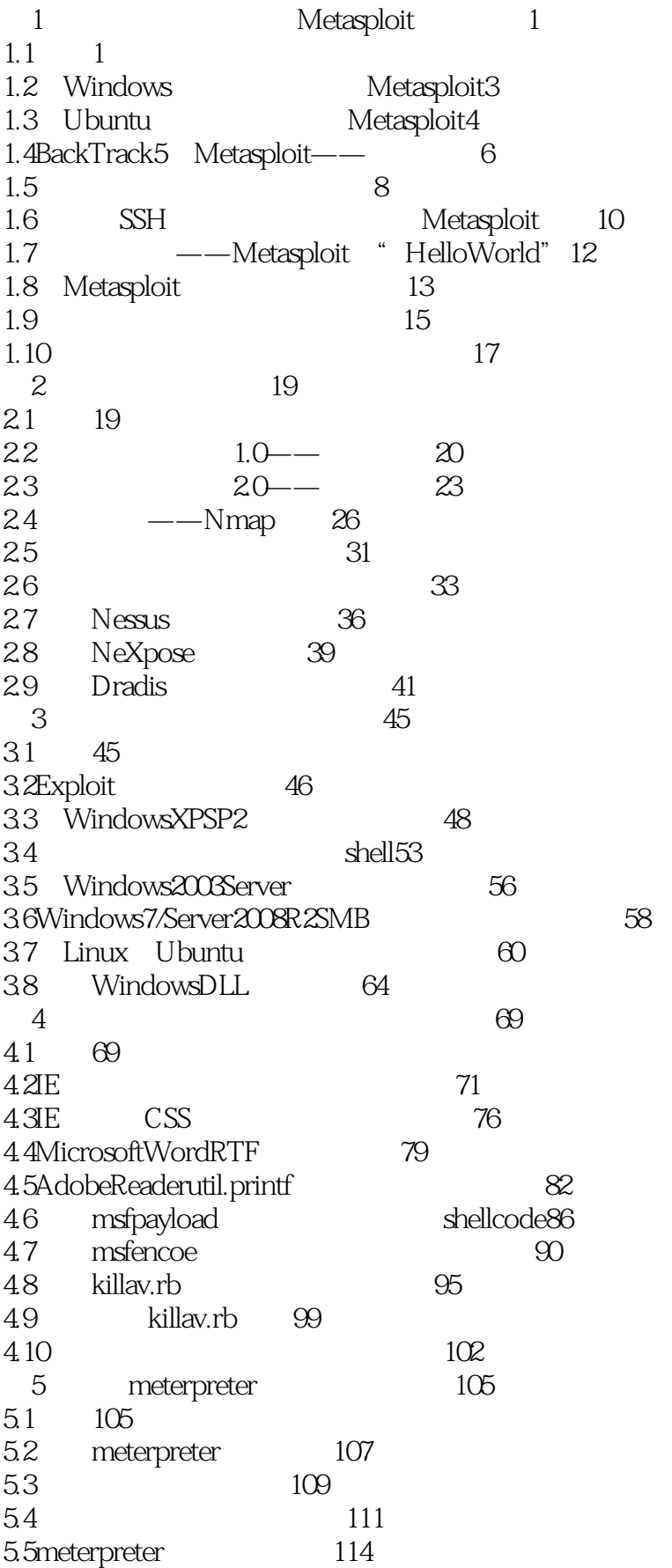

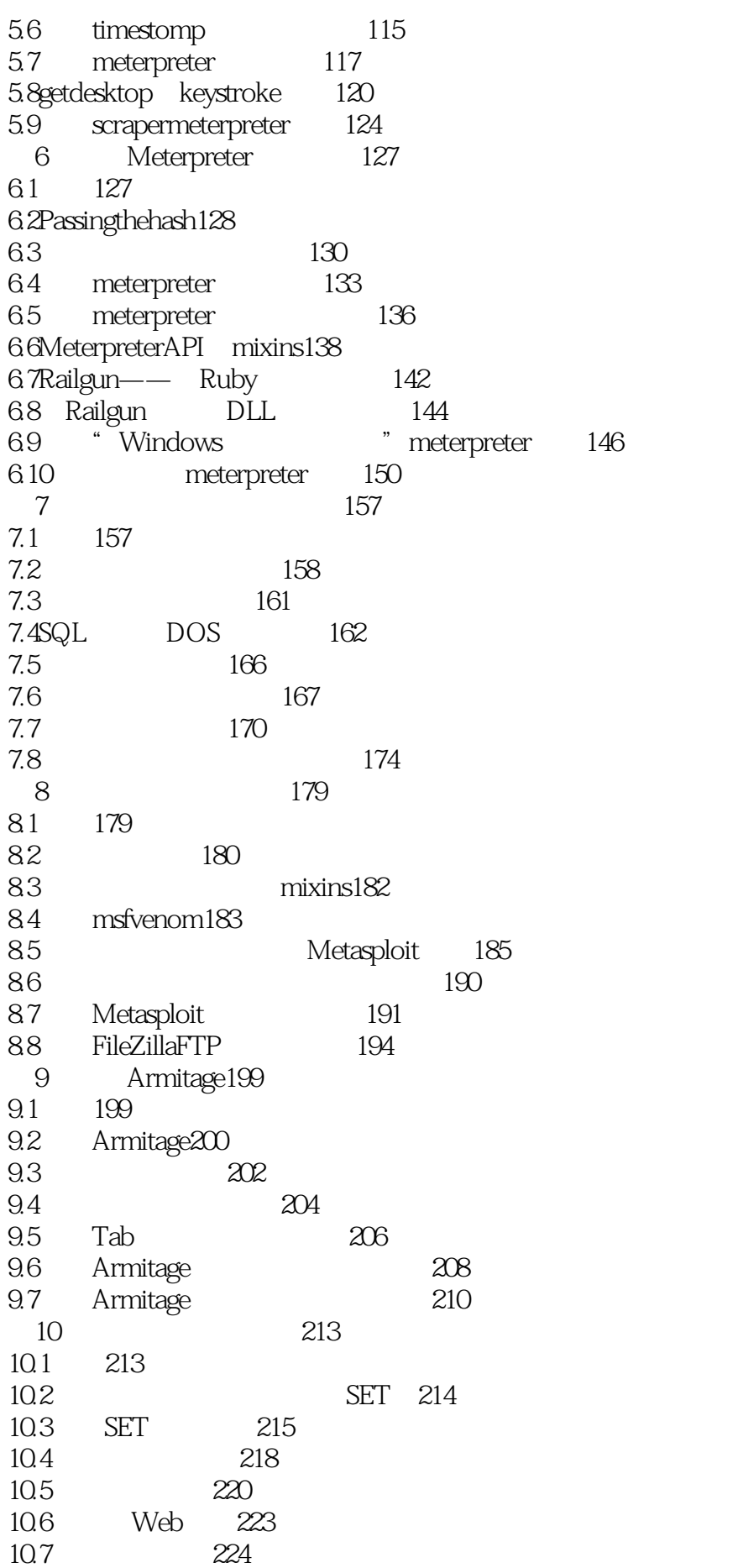

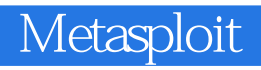

1 gongneng<br>2<br>3

 $2 \angle$  $3<sub>1</sub>$ 

本站所提供下载的PDF图书仅提供预览和简介,请支持正版图书。

:www.tushu000.com